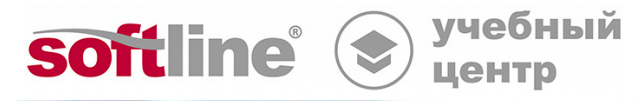

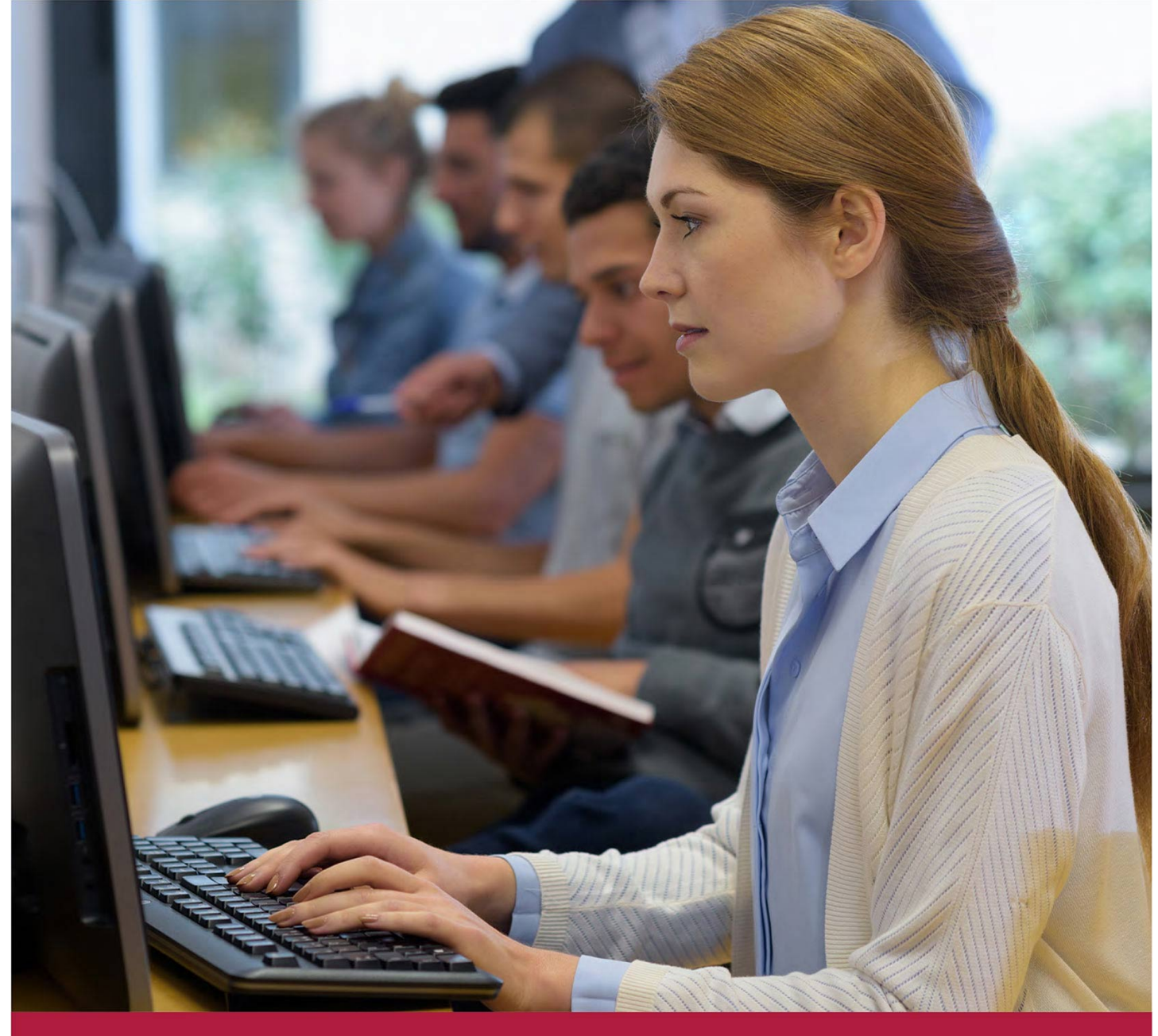

# **Основы моделирования деталей и сборочных единиц в КОМПАС-3D**

Код курса: K3D-1

8 (800) 505-05-07 | edusales@softline.com | edu.softline.com © Softline, 2023

#### **Основы моделирования деталей и сборочных единиц в КОМПАС-3D**

Код курса: K3D-1

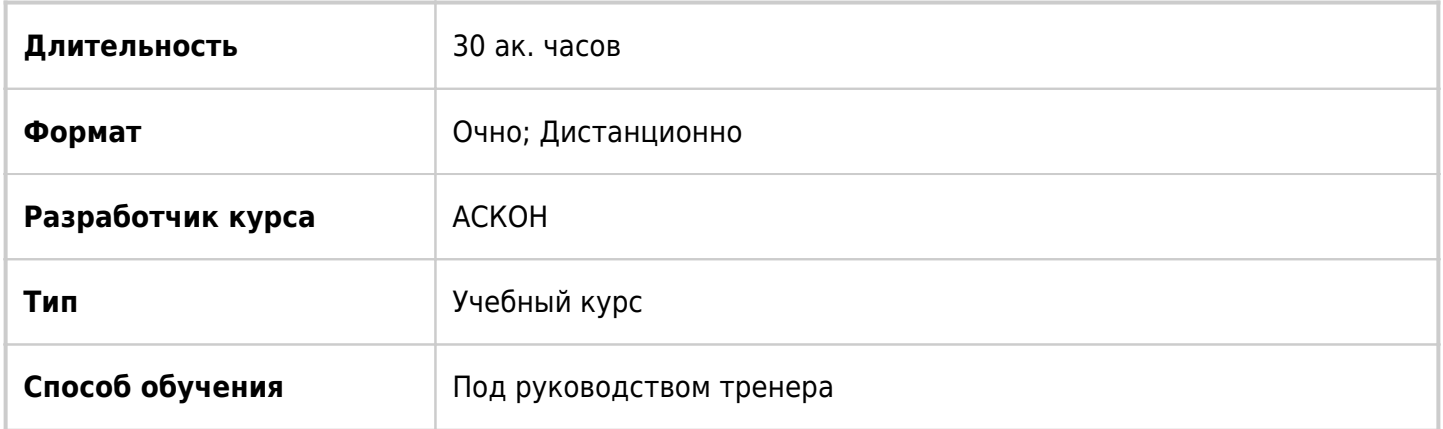

# О курсе

 Основной целью курса является изучить основные понятия, инструменты и приёмы работы в системе трёхмерного моделирования КОМПАС-3D. Курс позволит слушателям получить навыки работы в программе, научиться использовать её основные возможности.

# Подробная информация

#### **Профиль аудитории:**

Специалисты, занимающиеся конструкторской или проектной работой в области машиностроения и приборостроения.

#### **Предварительные требования:**

 $Her.$ 

#### **По окончании курса слушатели смогут:**

#### **Уметь**:

- работать с эскизами;
- выполнять простановку размеров;
- выполнять простановку размеров и обозначений в трехмерной модели;
- работать со вспомогательными плокостями;
- выполнять фаски, скругления;
- управлять конфигурациями деталей;
- работать с многотельными деталями;
- выполнять работы с листовым металлом;
- выполнять экспортирование и импортирование деталей;
- работать с кинематическими элементами и пространственными кривыми.

#### **Знать:**

- функциональные возможности программы;
- принципы построения эскизов
- геометрию эскизов, виды взаимосвязей в эскизе и их наложение;
- принципы работы с листовым металлом;
- принципы построения чертежей;
- принципы работы с переменными и выражениями.

## Программа курса

#### **Модуль 1. Введение**

Назначение САПР Компас-3D. Типы создаваемых документов. Создание и сохранение новых документов. Главное меню. Инструментальная область. Инструментальные панели. Дерево конструирования. Менеджер свойств. Настройка программы и интерфейса.

#### **Модуль 2. Работа с эскизами**

Замысел проекта. Выбор плоскости для создания эскиза. Обзор основных инструментов рисования эскиза. Завершение и прерывание команд. Способы выбора и удаления объектов эскиза. Параметризация в эскизах. Виды связей и ограничений в эскизе и их наложение. Статусы эскиза. Простановка размеров. Работа с массивами. Редактирование эскиза. Инструменты редактирования эскиза.

#### **Модуль 3. Твердотельное моделирование**

Общие принципы моделирования деталей. Анализ и планирование детали. Требования к эскизу. Создание файла детали. Обзор элементов «Выдавливание», «Вырезать выдавливанием», задание условий. Обзор элементов «Вращение», «Вырезать вращением», задание условий. Обзор элементов «По траектории», «Вырезать по траектории», задание условий. Построение отверстий. Редактирование созданных элементов. Откат в дереве конструирования. Расчет массовоцентровочных характеристик детали. Рассечение модели плоскостями. Простановка размеров и обозначений в трёхмерной модели. Выбор материала модели из библиотеки «Материалы и сортаменты». Защита детали-установка пароля на доступ.

#### **Модуль 4. Работа с массивами элементов**

Обзор массива по сетке, его настройка. Обзор массива по концентрической сетке, его настройка. Обзор массива вдоль кривой, его настройка. Обзор массива по точкам, его настройка. Зеркальное массив элементов.

#### **Модуль 5. Исполнения моделей**

Основные понятия. Способы создания и редактирования исполнений модели. Состояние отображения элементов в дереве конструирования.

#### **Модуль 6. Создание сборочных единиц**

Методы проектирования сборок в Компас-3D. Планирование сборок. Добавление компонента из файла. Типы загрузки компонентов. Перемещение и вращение компонентов, копирование. Сопряжения компонентов. Проверка пересечений.

#### **Модуль 7. Добавление стандартных изделий**

Общие сведения о библиотеке «Стандартные изделия». Добавление в сборку крепёжных элементов.

#### **Модуль 8. Создание рабочего чертежа**

Выбор ориентации для главного вида. Создание и настройка чертежа. Создание стандартных видов. Компоновка чертежа. Проекционные связи. Создание разреза. Создание выносного элемента. Текстовые ссылки. Простановка размеров. Оформление технических требований. Заполнение основной надписи. Вывод документа на печать.

#### **Модуль 9. Создание сборочного чертежа**

Удаление и погашение вида. Разрыв проекционных связей между видами. Простановка размеров. Авторасстановка позиций. Исключение компонентов из разреза или сечения. Работа с деревом чертежа. Создание местного вида.

#### **Модуль 10. Создание спецификаций**

Создание спецификаций. Настройка спецификации. Объекты спецификации. Оформление основной надписи.

### **[Посмотреть расписание курса и записаться на обучение](https://edu.softline.com/vendors/askon/osnovy-modelirovaniya-detaley-i-sborochnyh-edinic-v-kompas-3d/)**

### **Обращайтесь по любым вопросам**

к менеджерам Учебного центра Softline

**8 (800) 505-05-07** | edusales@softline.com

### **Ждём вас на занятиях в Учебном центре Softline!**

# Почему Учебный центр Softline?

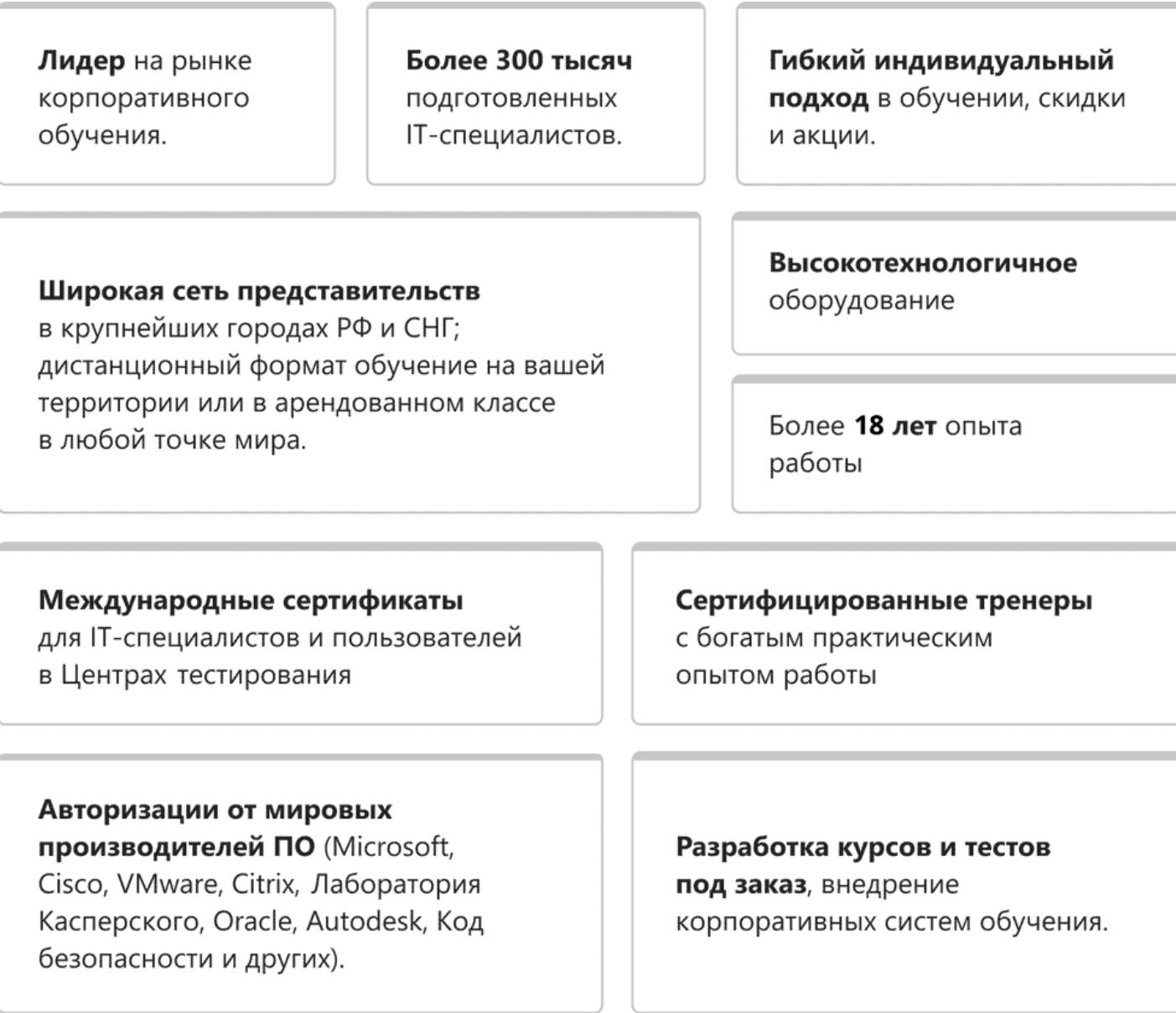

### **Подробнее об Учебном центре Softline**

Вы можете узнать из [профайла.](https://edu.softline.com/media/edu-profile-2021.pdf)